## Reading from Files II

**Review** 

```
file = open("filename.txt", "r")
for line in file:
   line = line.rstrip()
   # do something with line
-----------------------------------
file = open("filename.txt", "r")
for line in file:
   line = line.rstrip()
  num = int(line) # do something with num
                               Reading one
                               string per line
                               Reading one int
                                per line
```
- Create a text file containing five positive integers, one per line.
- Write a program to calculate the average of these numbers (hint: use the code from the previous class that calculated the total).
- Challenge: Edit your program to also print out the largest and smallest numbers in the file.
- Problem that re-occurs often in CS:
- Finding the largest item in a set of thing where you can only look at each thing once.

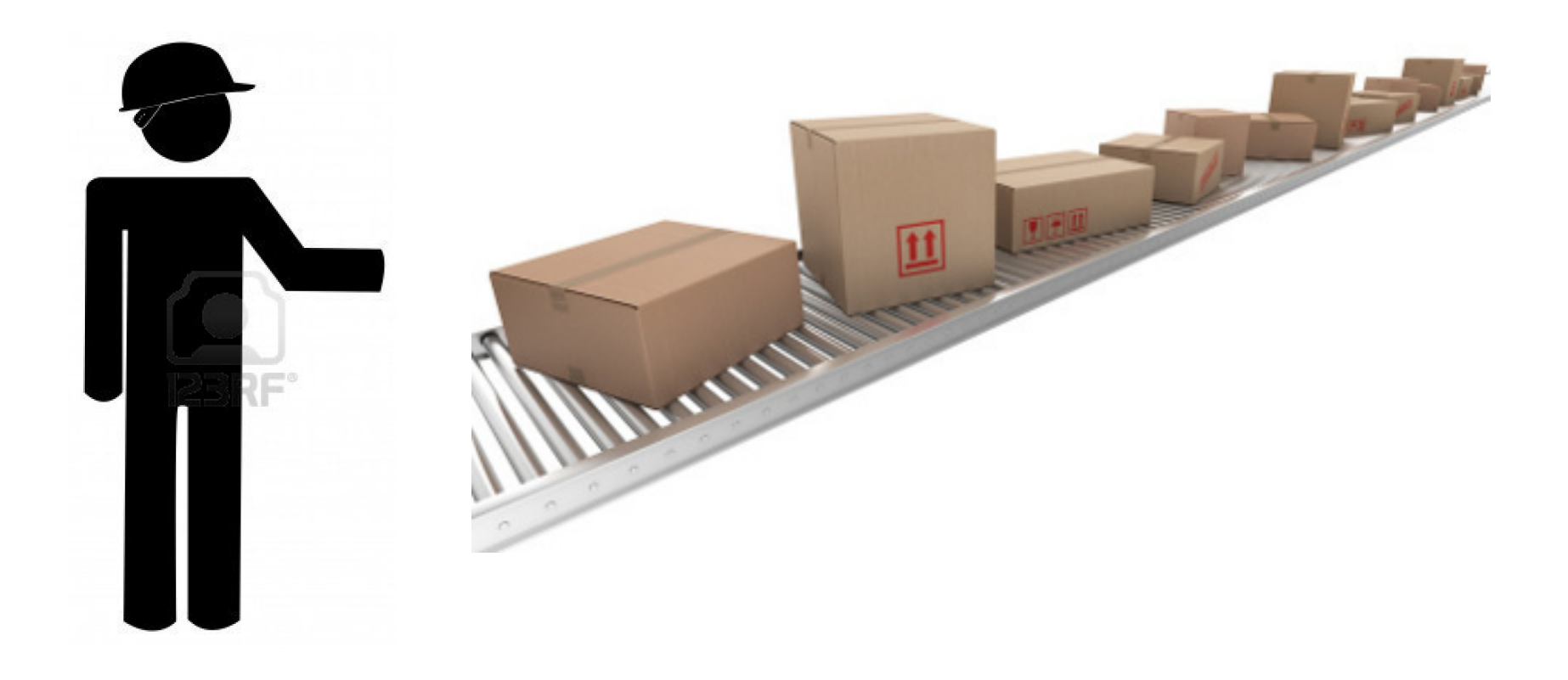

- Pseudocode:
- **largest** = [smallest possible number that you could ever see]
- look at each new number as you see it: if the new number  $>$  **largest**, then **largest** = new number
- after this loop, **largest** will have the largest number in it!

## Split function

Splits a string into multiple string variables based on a separator:

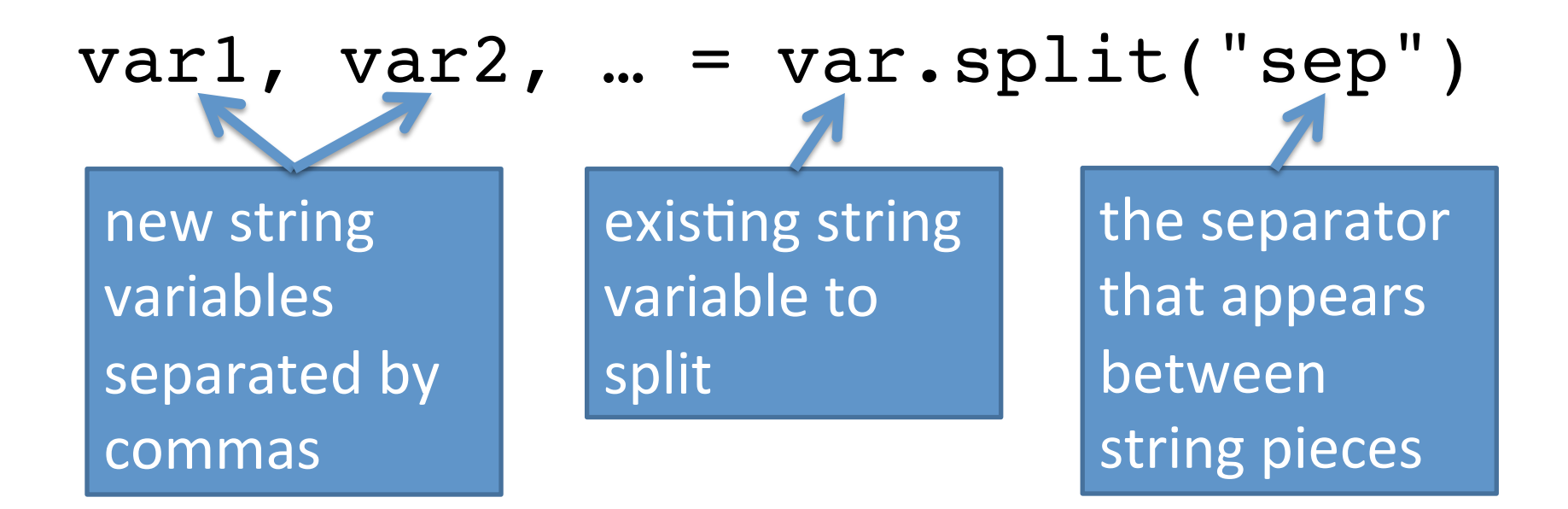

## Reading multiple strings per line

```
file = open("filename.txt", "r")
for line in file:
   line = line.rstrip()
  var1, var2, ... = var.split("sep")
  # do something with var1, var2, etc.
```